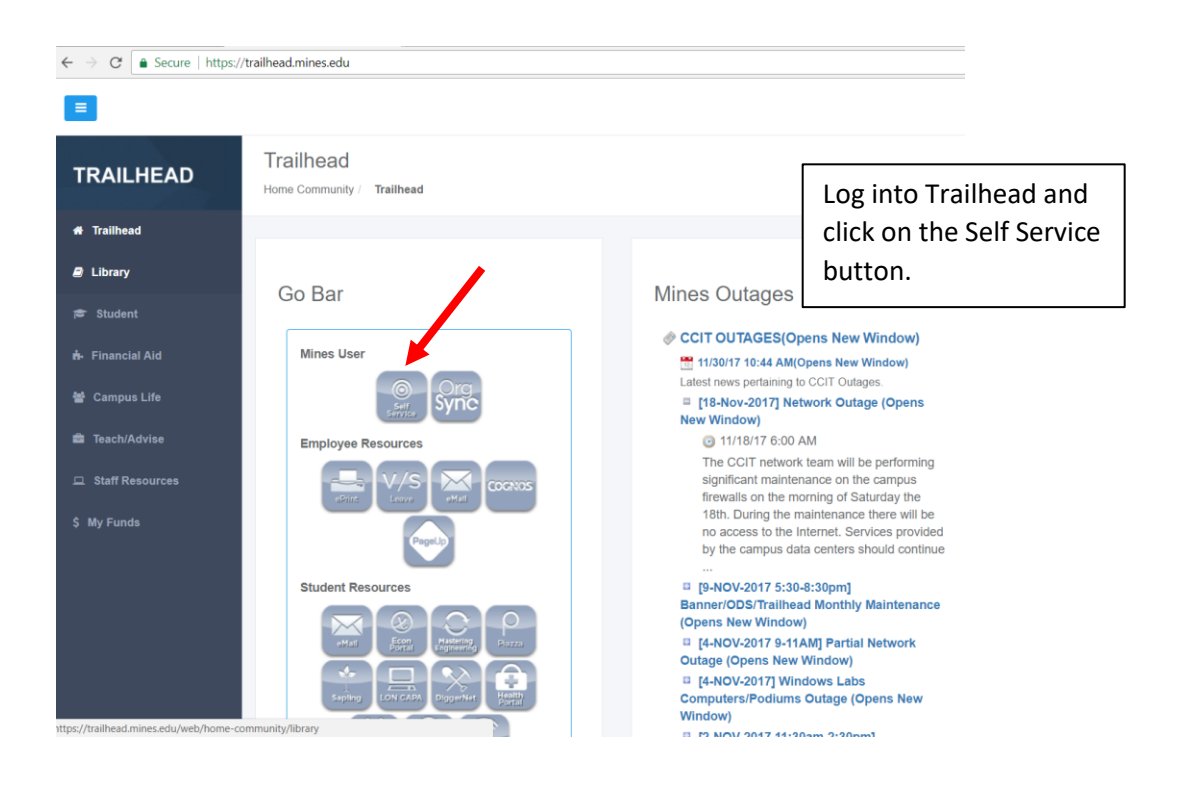

```
\mathcal{C}△ Secure | https://banner.mines.edu/prod/owa/twbkwbis.P GenMenu?name=bmenu.P GenMnu
```
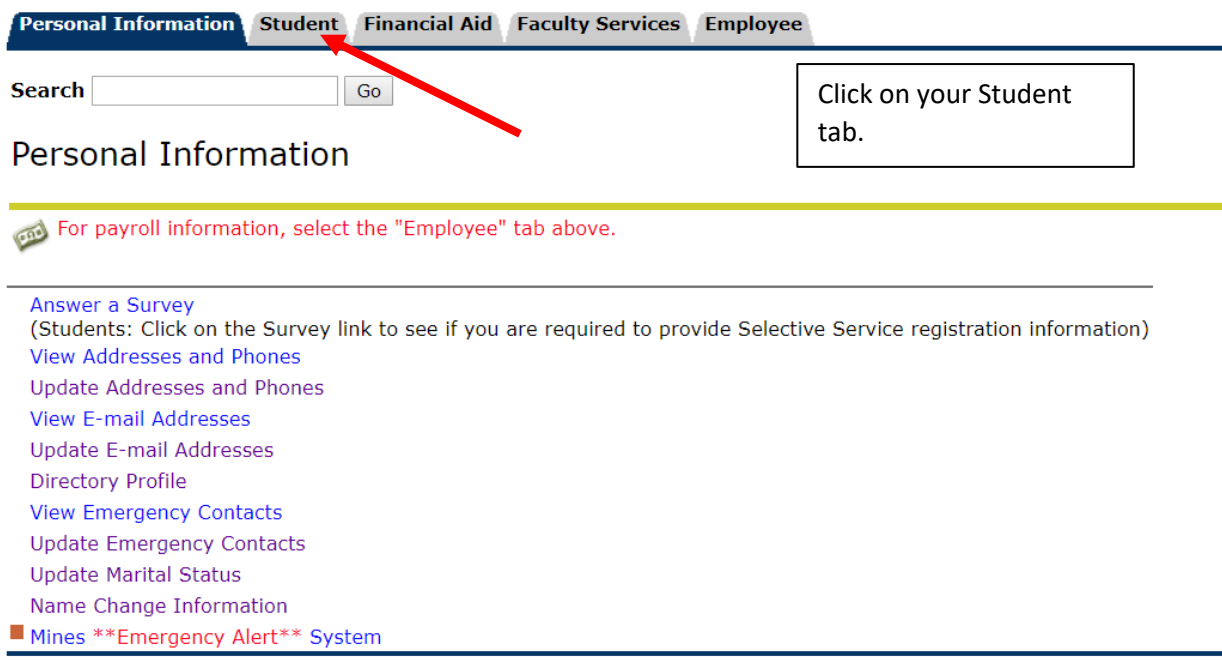

## **RELEASE: 8.8**

© 2017 Ellucian Company L.P. and its affiliates.

 $\epsilon \rightarrow c$  <u>•</u> Secure | https://banner.mines.edu/prod/owa/twbkwbis.P\_GenMenu?name=bmenu.P\_StuMainMnu

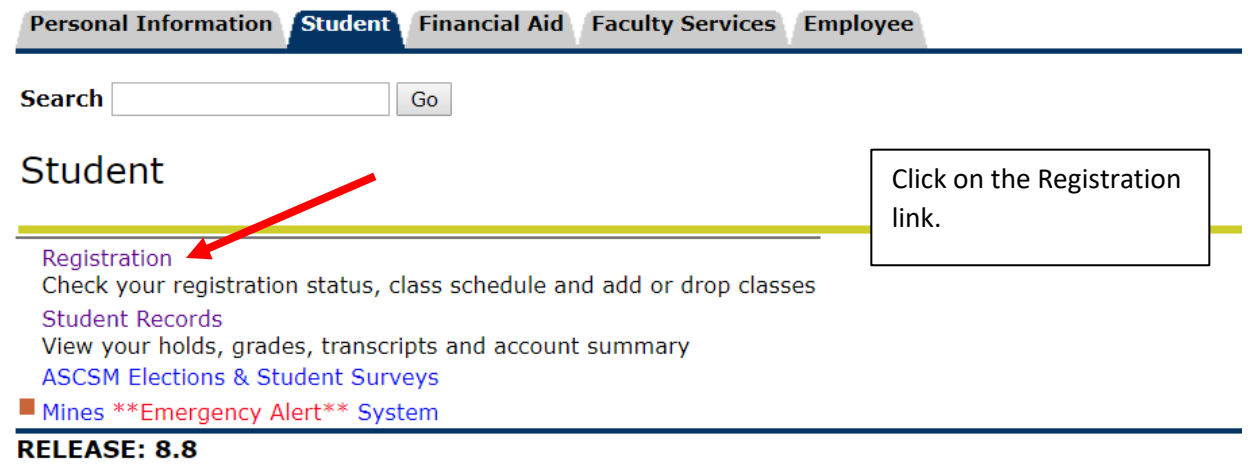

## © 2017 Ellucian Company L.P. and its affiliates.

 $\leftarrow \rightarrow \text{C} \text{ s}$  Secure | https://banner.mines.edu/prod/owa/twbkwbis.P\_GenMenu?name=bmenu.P\_RegMr

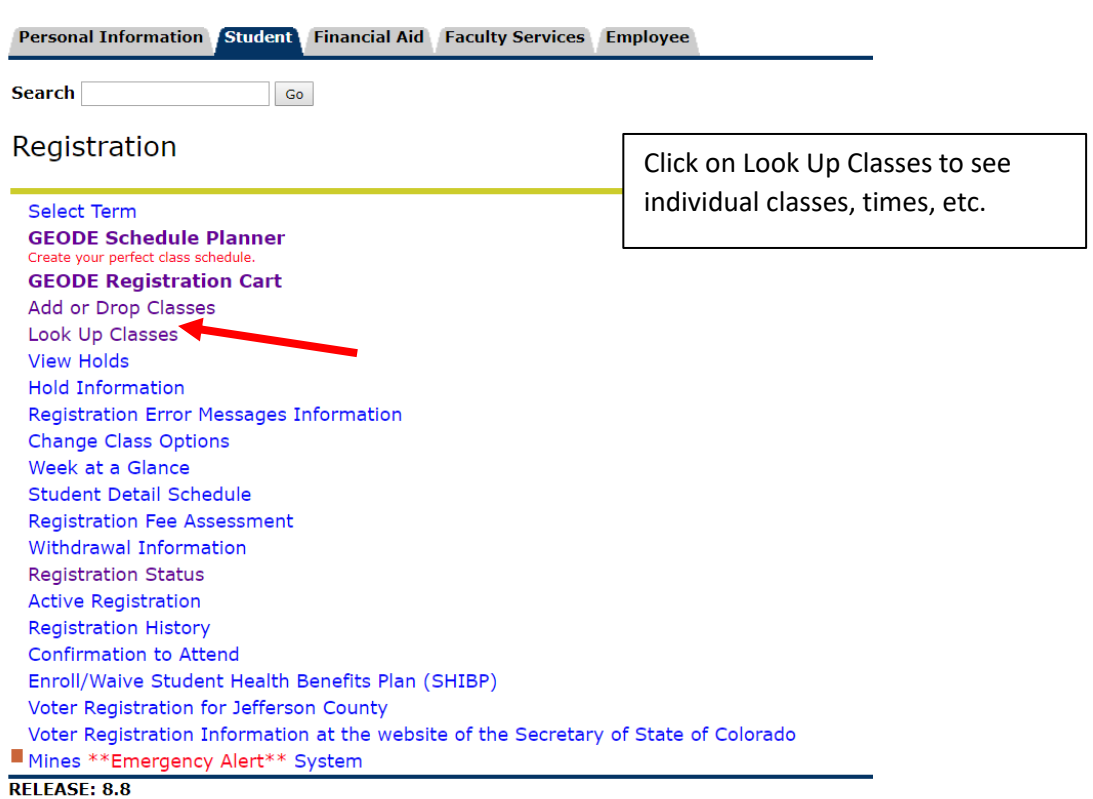

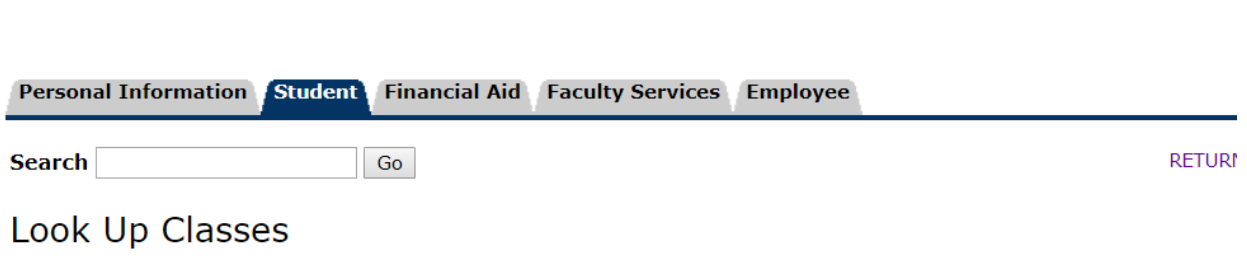

△ Secure | https://banner.mines.edu/prod/owa/bwckgens.p\_proc\_term\_date

 $C$ 

 $\leftarrow$  $\rightarrow$ 

Click here or go to mines.bkstore.com to look up the textbook ISBNs and textbook costs for each of your classes

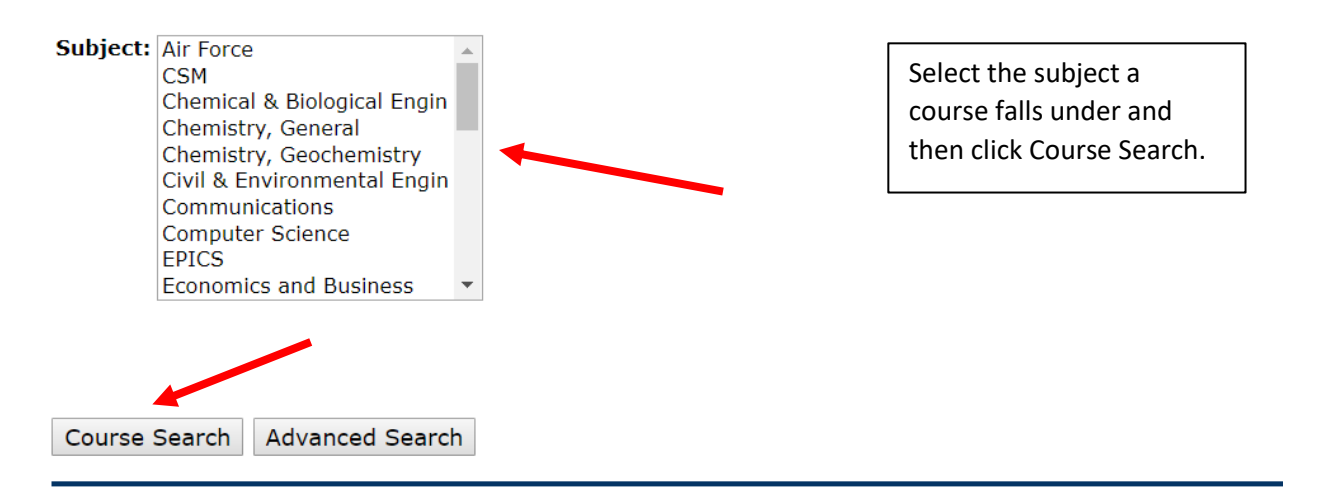

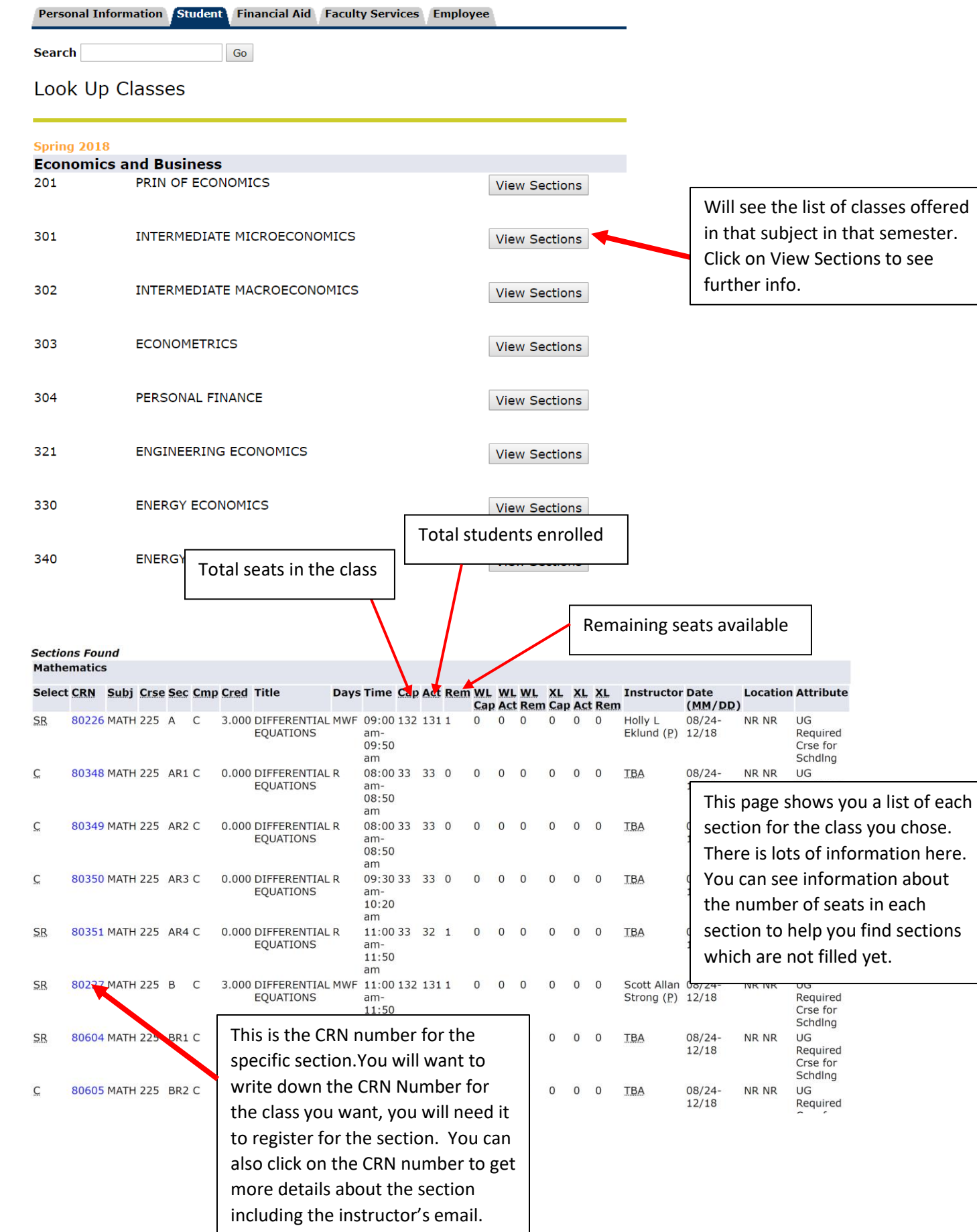

![](_page_4_Picture_53.jpeg)

## Add or Drop Classes

![](_page_5_Figure_1.jpeg)